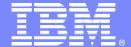

#### **IBM Software Group**

# Understanding The Importance Of Workload Manager And DB2

Ed Woods / IBM Corporation

Tivoli software

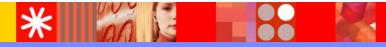

© 2009 IBM Corporation

### Agenda

- Workload Manager Overview
- Important WLM Concepts And Terminology
- How DB2 Exploits Workload Manager
- WLM/DB2 Usage Recommendations
- What is new in WLM and how it impacts DB2
- Summary

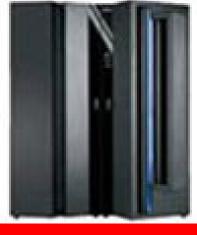

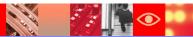

## Why Workload Manager (WLM)?

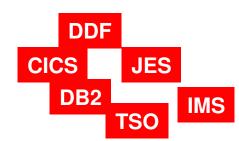

#### **Goal Prioritization**

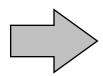

What does z/OS need to accomplish objectives? How important is the workload to the business?

- Complexity of systems has increased dramatically
  - In the past priority managed by PARMLIB options
  - ▶ Too much work to 'micro-manage' each z/OS system
  - Multiple LPARs, Data sharing, large sophisticated workloads
- Workload Manager improves the performance management process
  - Prioritize workload based upon goals and business objectives
  - ▶ Let the system optimize and prioritize resource management
  - Make sure that the most important workload gets the appropriate resource

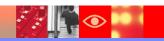

#### **DB2** And Workload Manager

- Workload Manager (WLM) is the priority and resource manager for z/OS and implicitly for DB2 as well
- Workload Manager manages CPU, I/O, and memory resources as needed by the workload
- WLM manages critical DB2 address spaces
  - DB2 subsystem address spaces
  - ▶ DB2 Stored Procedure address spaces
- These resources have an impact on how DB2 applications perform
- Workload Manager is used to manage DB2 workflow
  - DB2 Distributed and DB2 Stored Procedure workload
  - Priority and performance of allied address spaces (CICS, IMS, batch, TSO) that call DB2
- Important to have a basic understanding of WLM

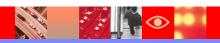

## Workload Manager Terminology

- A SERVICE DEFINITION consists of one or more SERVICE POLICIES
- A service policy contains several WORKLOADS
- Each workload consists of one or more SERVICE CLASSES
- Each service class has at least one PERIOD and each period has one GOAL
- There are five types of goals
  - System, Average Response Time, % Response Time, Execution Velocity, Discretionary
- Address spaces and transactions are assigned to service classes by CLASSIFICATION RULES

SERVICE DEFINITION
SERVICE POLICIES
WORKLOADS
SERVICE CLASSES
PERIOD
GOAL
CLASSIFICATION RULES

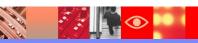

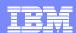

#### **WLM**

Service Classes Categorize Workload

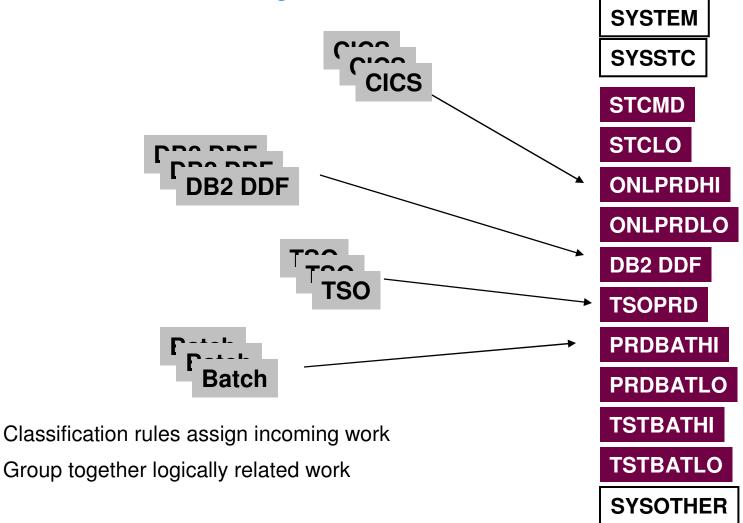

## Workload Manager Service Classes And Goals

Z/OS resources assigned based upon goals defined in WLM

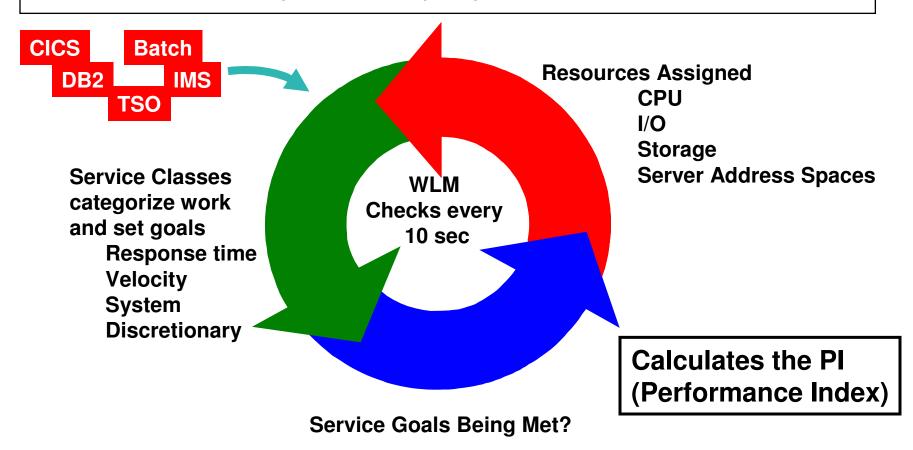

## **Key WLM Constructs**

- WLM is built upon two key constructs
  - DEFINITION WLM provides mechanisms to categorize, prioritize, and manage workload
    - These are the service definitions managed by the WLM dialogs
  - FEEDBACK The components managed by WLM provide information (samples) to help WLM determine how well it is doing
    - These are feedback mechanisms provided by each component, subsystem, and operating system

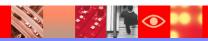

## Understanding WLM Goals The Performance Index

- Service Class periods are compared by calculating a Performance Index (PI) for each
- PI gives WLM a common way to track how well the work is doing regardless of goal type
- Importance parameter
  - Defined as part of the Service Class 1 (high) to 5 (low)
  - Assigned to a Service Class Period
  - A way to prioritize critical goals
  - For work at the same importance level, WLM attempts to equalize the PIs
- The PI equals 1

- -> The work in the period is meeting its goal exactly
- The PI is less than 1
- -> The work is doing better than its goal
- The PI is more than 1
- -> The work is missing its goal

## The Importance Of Importance

- Importance parameter
  - A way to prioritize critical goals
- Not analogous to Dispatching Priority
  - What is the importance of achieving the goal?
- WLM attempts to meet importance 1 goals first, and so on.....
- Helps WLM determine donors and receivers of resources
  - Donors workload that can give up resource
  - Receivers workload that needs resource

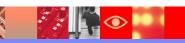

# Types Of WLM Goals Velocity Goals

- The percentage of time workload is ready and able to run, and is not delayed for lack of resources
  - Example Velocity of 50 means that 50% of the time resources should be available for work to run
- Measure of acceptable delay
- Based on samples
- High velocity goals (example 90) are unreasonable
- Use high velocity goals for DBM1 and SSAS
  - Example set around 60

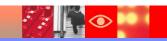

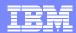

## Velocity Goal Challenges

- At first glance easy to set
- Actually requires more analysis
- Systems, environments, and workloads will change over time
  - Operating system
  - ▶ Memory, CPU, DASD
  - Size and nature of workloads
- Velocity goals require regular review
  - As systems change, velocity goals may need 'fine-tuning'

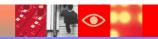

## Types Of WLM Goals Response Time Goals

- Average response time
  - Average response time for a given set of transactions
  - Include queue time and execution time
- Percentile response time
  - Percentile of transactions that need to complete within a desired response time
  - Reduces the impact of 'outliers'
- Rule of thumb
  - Work should have at least 10 completions in a 20 minute time frame to have adequate samples
- Consider Response time goals where possible for DB2 workloads
  - DDF requests, even batch jobs

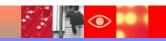

### Special Service Classes SYSTEM, SYSSTC, & SYSOTHER

#### SYSTEM

- For selected high priority system address spaces
- Get highest CPU and I/O dispatching priority in system

#### SYSSTC

- For selected high priority started tasks and workload
- Second highest priority behind SYSTEM
- Place very high importance workload items here
  - DB2 Example place IRLM here

#### SYSOTHER

- Unclassified work falls here
- Bottom of the resource food chain

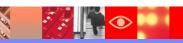

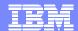

## Specifying The WLM Objectives

| File Utilities Notes Options | s He  | lp                |               |                   |
|------------------------------|-------|-------------------|---------------|-------------------|
| Functionality LEVEL011 I     |       |                   |               |                   |
| Definition data set : none   |       |                   |               |                   |
| Definition name DEMO         |       | (Required)        | All the vario | us WLM constructs |
| Description No or            | verri | des               |               | defined using the |
| Select one of the            |       |                   | WLM ISPF d    | alogs             |
| following options            | 1.    | Policies          |               |                   |
|                              | 2.    | Workloads         |               |                   |
|                              | 3.    | Resource Groups   |               |                   |
|                              | 4.    | Service Classes   |               |                   |
|                              | 5.    | Classification Gr | coups         |                   |
|                              | 6.    | Classification Ru | ıles          |                   |
|                              | 7.    | Report Classes    |               |                   |
|                              | 8.    | Service Coefficie | ents/Options  |                   |
|                              | 9.    | Application Envir | conments      |                   |
|                              | 10.   | Scheduling Enviro | onments       |                   |

 WLM provides an ISPF interface to define and manage the WLM Service Definition

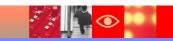

#### **WLM Service Class Definitions**

| Service            | -Class V   | iew Notes   | Options   | Help            |          |     |
|--------------------|------------|-------------|-----------|-----------------|----------|-----|
| <br>1 to 14        | -<br>of 27 | Serv        | ice Class | Selection List  |          | Row |
| Command            | ===>       |             |           |                 |          | _   |
| Action<br>6=Delete |            | Create, 2=C | ору, 3=Мо | dify, 4=Browse, | 5=Print, |     |
| e=nerere           | <b>,</b>   | Menu Bar    |           |                 |          |     |
| Action             | Class      | Description | on        |                 | Workload |     |
|                    | BATHI      | ExVel(70)   | Imp(2)    |                 | BATCH    |     |
|                    | BATLOW     | ExVel(40)   | Imp(2,Di  | sc)             | BATCH    |     |
|                    | BATMED     | ExVel(40)   | Imp(2,3,  | 4)              | BATCH    |     |
|                    | CICSHI     |             | _         |                 | CICS     |     |
|                    | CICSLOW    |             | _         |                 | CICS     |     |
| _<br>_<br>_<br>_   | CICSMED    |             | •         |                 | CICS     |     |
|                    | DB2HI      | ExVel(80)   | • ' '     |                 | DB2      |     |
|                    | DB2LOW     | ExVel(60)   |           |                 | DB2      |     |
|                    | DB2MED     | ExVel(60)   | _         |                 | DB2      |     |
|                    | DDFHI      | ExVel(80)   | _         |                 | DB2      |     |
|                    | DDFLOW     | ExVel(30)   |           |                 | DB2      |     |
|                    | DDFMED     | ExVel(60)   | Tub(5)    |                 | DB2      |     |

- WLM Service Class definitions
  - Define the work to z/OS
  - Specify the goals of the workload
  - Specify the relative importance of the workload to the system

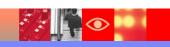

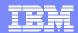

# Workload Manager As A DB2 Priority Mechanism

| Subsyst        | em-Type    | Xref Notes                          | Options    | Help         |                                             |                  |
|----------------|------------|-------------------------------------|------------|--------------|---------------------------------------------|------------------|
|                | С          | reate Rules                         | for the Su | ıbsystem Typ | e                                           | Row 1 to 5 of 5  |
| Descripti      | on         |                                     | . Example  | DB2          |                                             |                  |
|                |            | action code                         |            | B=Before     | С=Сору                                      | D=Delete         |
| m=Move I=      |            |                                     |            | e R=Repeat   |                                             | 21               |
|                |            | Qualifier                           |            | -            | -                                           | Class            |
| M=Move I=      |            | Qualifier                           |            | -            | Service                                     | Report           |
| Action         |            | Qualifier                           |            | -            | Service                                     | Report           |
| Action         | <br>Type   | Qualifier<br>Name                   | Start      | -            | Service<br>PRDBATCH                         | Report<br>H      |
| Action 1       | Type       | Qualifier<br>Name<br>DB2A<br>ONLINE | Start      | -            | Service<br>PRDBATCH<br>PRDBATCH             | Report<br>H<br>H |
| Action 1 2 2 2 | Type SI CN | Qualifier<br>Name<br>DB2A<br>ONLINE | Start      | -            | Service<br>PRDBATCH<br>PRDBATCH<br>PRDONLIN | Report H         |

#### Thread Attributes

- Al (Accounting Information)
- CI (Correlation Information)
- CN (Collection Name)
- CT (Collection Type)
- LU (LU Name)
- NET (Net ID)
- PK (Package Name)
- PN (Plan Name)
- SI (Subsystem Instance)
- UI (Userid)
- Procedure Name Be aware of limitations

Thread attributes in WLM allow for considerable granularity in the classification of DB2 workloads

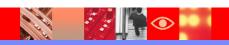

## DB2 Workload Priority How Does WLM Assign Priority To DB2 Workload?

- The priority of the DB2 workload will vary depending upon the origin of the workload
- DB2 workload originating from a local application (IMS, CICS, TSO, Batch)
  - Priority is inherited from the invoking application
  - ▶ This applies to Stored Procedures invoked locally
- DB2 Distributed requests (DDF)
  - Priority controlled by DDF Service Class definitions
- DB2 Stored Procedure request via DDF
  - Priority controlled by Service Class definitions

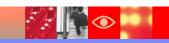

#### **DDF Goal Considerations**

- DDF workload may call for a combination of Velocity and Response time goals
  - DDF address space versus DDF workload

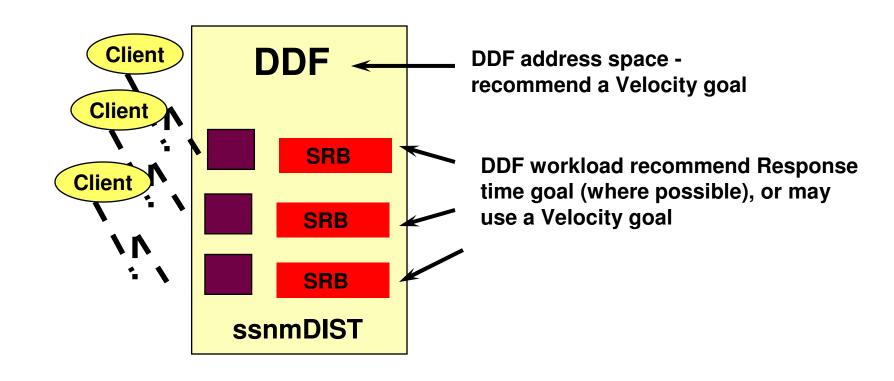

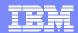

#### **DDF WLM Goal Considerations**

- DB2 Distributed thread options control enclave creation and how DB2 accounting records get created
  - Impacted by KEEPDYNAMIC options, cursor with hold, and zparm settings
  - ▶ This impacts whether to use velocity or response time goals

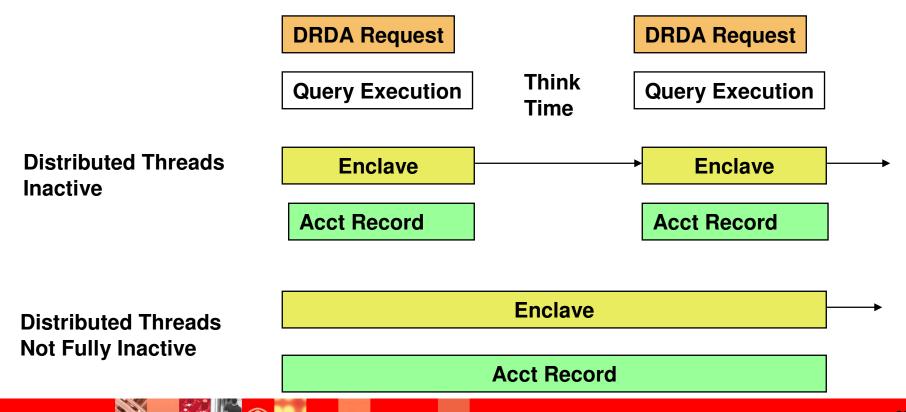

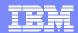

#### **DDF WLM Goal Considerations**

- THREADS=INACTIVE and DBAT is pooled (Connection inactive)
  - DDF creates one enclave per active interval
  - Response times do not include user think time
  - Response time goals and multiple periods can be used
- THREADS=ACTIVE
  - DDF creates one enclave for the life of the thread
  - Enclave response time includes user think time
  - Response time goals should not be used
  - Multiple periods should not be used

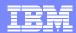

## **DDF Stored Procedure Priority**

- When a Stored Procedure is called from DDF thread
  - ▶ DB2 references the enclave created for the DDF request for Stored Procedure
  - Stored Procedure priority is the priority of the DDF request

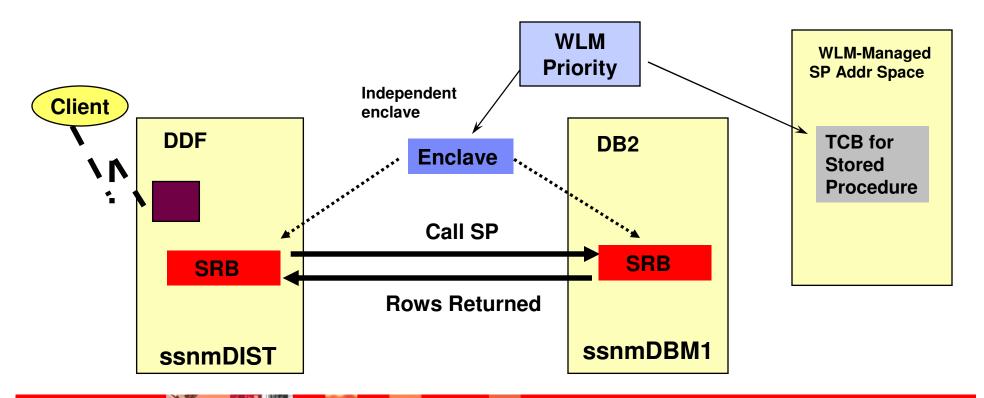

# Stored Procedure Priority Called From A Local Application

- When a Stored Procedure is called from an application on z/OS or OS/390
  - ▶ DB2 creates an enclave for use by the Stored procedure
  - Stored Procedure priority is the priority of the calling application address space

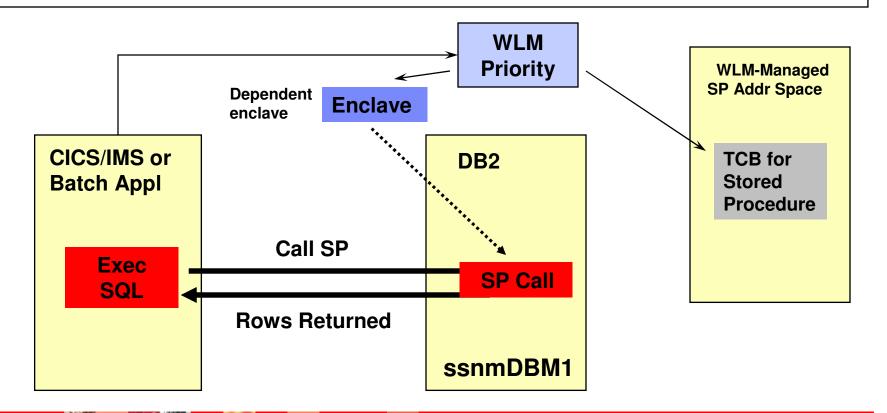

#### Service Classes And Thread Priorities

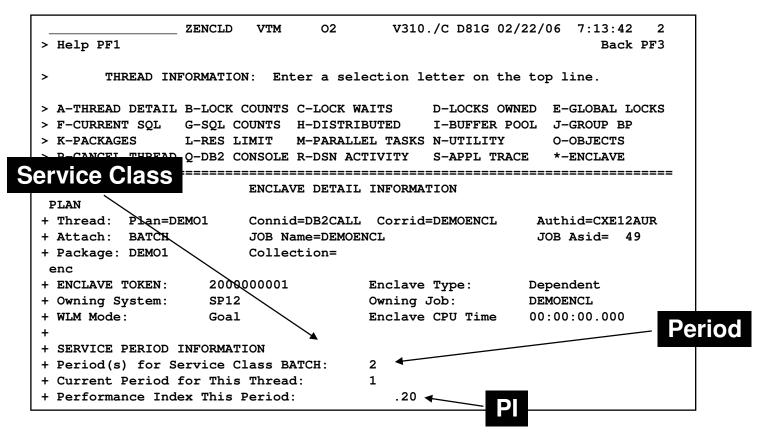

 Depending upon how an enclave is created (local allied address space or via DDF) controls what service class, etc that is assigned to a given thread

# DB2 DDF Considerations Things To Note

- Look for overly simplistic Service Class definitions
  - Example type DDF and nothing more than DB2 subsystem name
  - This does little to exploit the ability of WLM to prioritize DB2 workloads
  - Some workloads will inherently be more important than others
- Look for Distributed workloads that run longer than expected but use little resource
  - Indicative of workload that drops into less than optimal Service Classes – example SYSOTHER

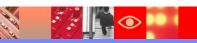

## DB2 Velocity Goals Setting Optimal Goals

- Use Velocity goals for always running and long running work
- Velocity goals at first glance seem easy to set
  - Require more ongoing review
  - Should be validated as the operating environment changes – changes to operating system, hardware, and workload
- If using Velocity goals make them realistic
- Review Velocity goals regularly

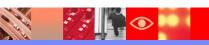

# DB2 Subsystem Address Spaces Using Velocity Goals

- Use a high Velocity goal for
  - ▶ DB2 address spaces (SSAS and DBM1)
  - CICS and IMS regions (if not using response time goals)
- Use the SYSSTC service class
  - Typical for VTAM & DB2 IRLM address space
  - Suggested for high performance/always running work
- Use a Velocity goal for the DB2 DDF address space
  - DDF address space has internal tasks that govern thread creation that should have high performance goal

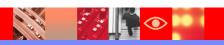

## DB2 Response Time Goals Setting Optimal Goals

- Use Response Time goals when possible
  - Less need for ongoing maintenance and review
  - WLM will manage resources dynamically to achieve goals
- Response Time goals work well for certain types of DB2 workloads
  - DB2 Distributed workloads in e-business and WebSphere transactional type workloads
  - Transactional type workloads in general including distributed workloads that invoke Stored Procedures
  - Repetitive workloads that have multiple events for WLM to measure and manage

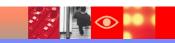

#### General DB2 & WLM Recommendations

- Define realistic goals
- Understand the difference between Velocity and Response Time goals
- Use Velocity goals for always running work
  - Example DB2 subsystem address spaces
- Review Velocity goals regularly
- Use Response time goals when possible
- Watch for workload going to SYSOTHER
  - Indication of unclassified work low priority

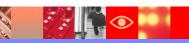

#### WLM General Recommendations

- KISS method (Keep It Simple Stupid)
  - Avoid overly complex implementations
  - Avoid overly simplistic standards
    - Example a service class and/or application environment for each application
  - Too many Application Environments and Service Classes can result in an over abundance of server address spaces
  - Increases number of queues that WLM must manage
- Avoid too many service classes
  - WLM analyzes service classes in a round-robin manner
  - Too many and WLM is unable to manage them all effectively

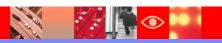

#### About Intelligent Resource Director

- LPAR Weight management
  - ▶ The "weight" of an LPAR may be moved across LPARs
  - Manages the number of CPs for an LPAR
  - ▶ LPAR weight is part of WLM CPU delay analysis
- Dynamic Channel Path management
  - Lets WLM move channel paths from one I/O control unit to another
- Channel Subsystem I/O Priority Queuing
  - Allows WLM to assign a priority to an I/O request
  - Channel subsystem may use a priority managed queue as opposed to FIFO queue
    - Complementary to other I/O queuing mechanisms in the I/O subsystem

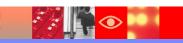

### WLM Contention Management Enhancements

- WLM Contention Management helps addressing chronic or long lasting contention situations
  - ▶ WLM provides interfaces to allow resource managers (for example DB2) to signal contention situations
  - WLM has had the ability to promote (increase the DP) for a short duration to resolve the issue
- DB2 example scenario
  - Lock/latch contention in DB2 may impact performance
  - Often contention may be resolved with a short boost of resource
  - DB2 may notify WLM if a contention occurs
  - WLM may optionally raise the priority for the holder to complete the work
- In z/OS 1.10 WLM can promote units of work for longer periods of time, and promote them to the priority of the highest-priority units of work waiting for a resource they are holding.

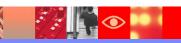

# WLM Enhancement For Nested Stored Procedure Requests

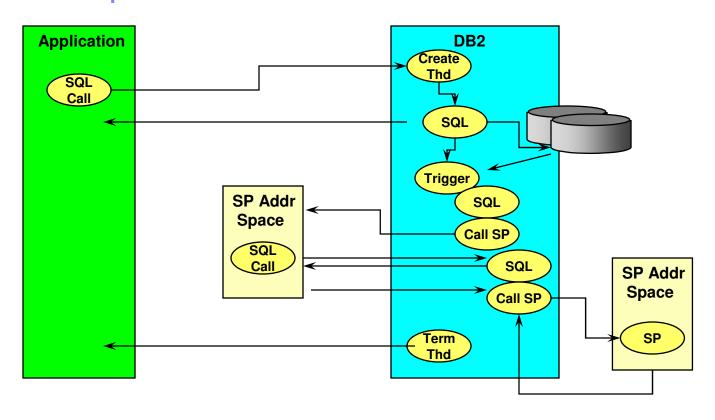

- Triggers, Stored Procedures, and UDFs actions may be nested, sometimes multiple layers of nesting
- WLM has had the ability to promote workload to resolve an issue

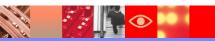

#### WLM Stored Procedure Enhancements

- The original assumption
  - All work requests inserted by DB2 (example Stored Procedures)
     were independent requests
- The reality
  - Procedures may recursively call other procedures
  - The processing may be inter-dependent
- The new logic
  - DB2 tells WLM about dependent stored procedure requests
  - WLM gives dependent requests priority
  - WLM may start server regions more aggressively, if needed

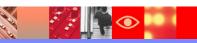

#### **About zIIP Processors**

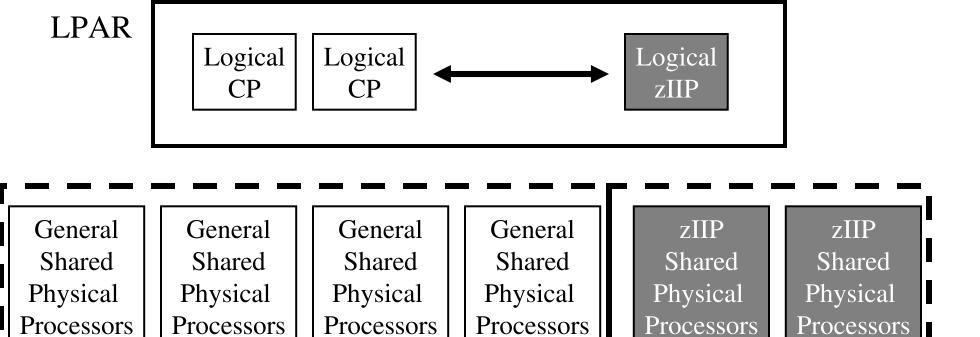

- A specialty processor for offloading certain types of work
- DB2 for z/OS V8 was one of the first IBM exploiters of the zIIP

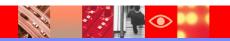

#### More About zIIP Processors

- Work on z/OS may have all or a portion of its resource usage on an enclave Service Request Block
  - Enclave SRB work may be directed to the zIIP
- Certain types of DB2 work may take advantage of zIIP
  - DRDA Queries that access DB2 for z/OS V8/V9 via DRDA over a TCP/IP connection are dispatched within z/OS in enclave SRBs. z/OS directs a portion of this work to the zIIP
  - Complex parallel queries
  - DB2 utilities for index maintenance
    - LOAD, REORG, and REBUILD
- WLM management of zIIP is similar to zAAP processors
  - > z/OS 1.10 provides more WLM zIIP management

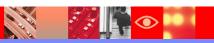

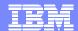

#### About Work-dependent Enclaves

- Extension to an independent, dependent, or other work-dependent enclave
  - ▶ Extends the transaction the creating enclave.
  - Runs like an independent enclave when created by non-enclave work
- Allows control of zIIP offload by entitled products.

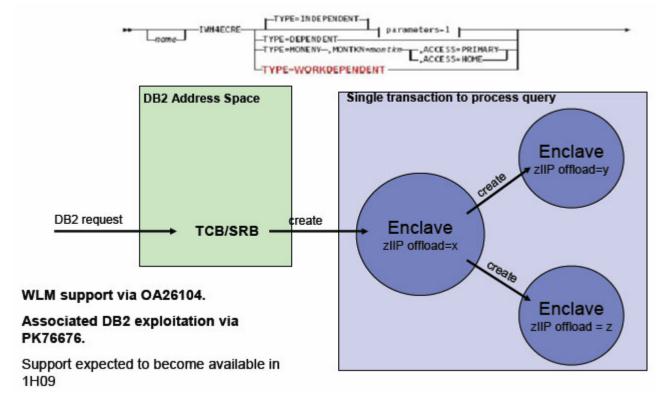

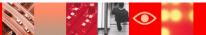

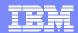

#### WLM Managed BP

- DB2 V9 will provide a WLM-managed buffer pool management capability
  - AUTOSIZE(YES) option
- The AUTOSIZE(YES) option of the ALTER BUFFERPOOL command allows dynamic buffer pool size adjustments based on real time workload monitoring
- Potential benefits
  - Frees the storage for use by mission-critical subsystems on the same LPAR
  - DB2 and WLM will "fine tune" the buffer pool size, based on long term trends and steady state growth
- Currently disabled
  - ▶ PK75626 will eventually re-enable function when available

## Summary

Workload Manager As The Priority Manager Of DB2

- Workload Manager (WLM) is the priority and resource manager for z/OS and DB2
- WLM manages critical DB2 address spaces
- These resources have an impact on how DB2 applications perform
- Workload Manager is used to manage DB2 workflow
- Important to have a basic understanding of WLM
- WLM is constantly being enhanced to provide new features and functions

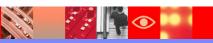